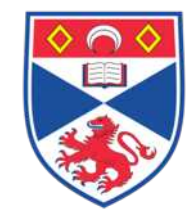

#### *Parallel Programming in Erlang using Skel*

Chris Brown University of St Andrews

cmb21@st-andrews.ac.uk

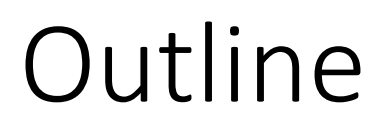

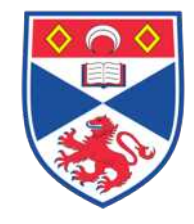

Basic course in Parallel Programming using Skeletons in Erlang

- 1. Introduction to "Skel"
- 2. Building patterns in Skel
	- 1. Seq
	- 2. Pipeline
	- 3. Farm
	- 4. Combining
- 3. Introducing granularity

By the end, you will be able to write parallel programs!

# The *Skel* Library for Erlang

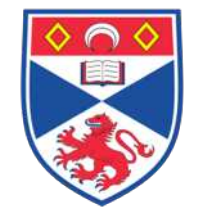

- Skeletons implement specific parallel patterns
	- Pluggable templates
- **Skel** is a new (AND ONLY!) Skeleton library in Erlang
	- map, farm, reduce, pipeline, feedback
	- instantiated using **skel:do**
- *Fully Nestable* Skel.weebly.com
- **A DSL for parallelism**

https://github.com/ParaPhrase/skel

OutputItems = skel:do(Skeleton, InputItems).

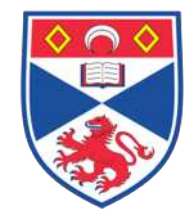

#### www.skel.weebly.com

#### SKEL: A STREAMING PARALLEL SKELETON LIBRARY FOR ERLANG

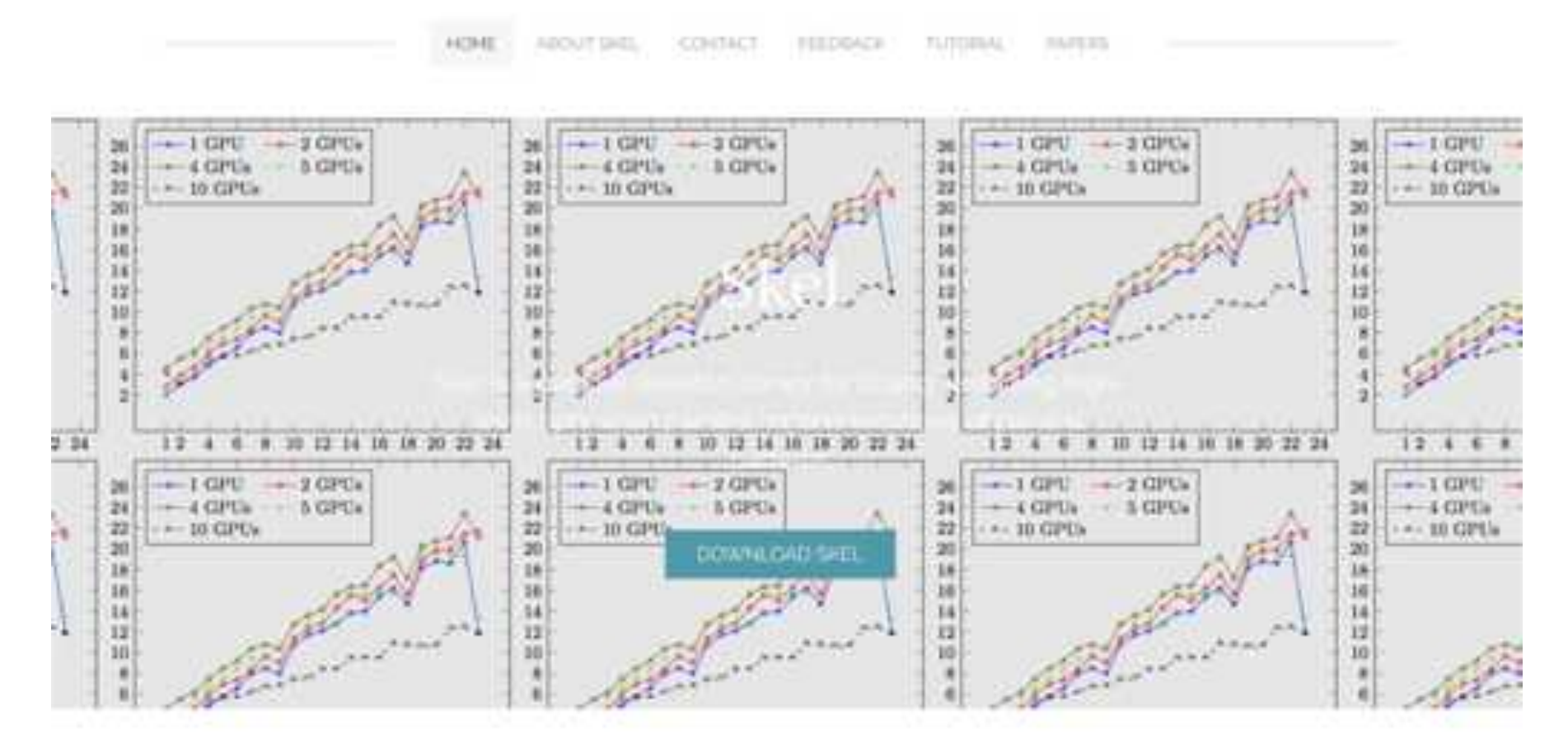

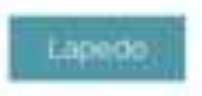

#### Skel Overview

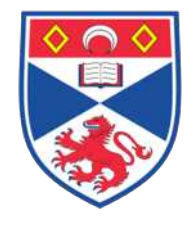

- Structured parallel programming framework
	- "palette" of skeletons/parallel patterns available (almost) arbitrary composition supported
	- very hard to implement arbitrary parallel schema
- Streaming parallel programming framework
	- primitive support to process streams of tasks

## Skel. Who? Where?

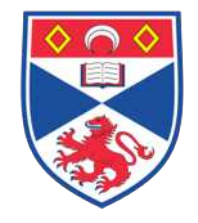

- Main developers at St Andrews
	- Me  $\odot$ , Adam Barwell, Sam Elliott, Vladimir Janjic, Kevin Hammond, …
- Used on EU projects, ParaPhrase (FP7; ended 2015)
- Contributions from Open-source community
	- Poland, Sheffield, Hungary, …
- Used for all sorts of problems:
	- EMAS, image processing, GPU programming,
- Code available on git: https://github.com/ParaPhrase/skel

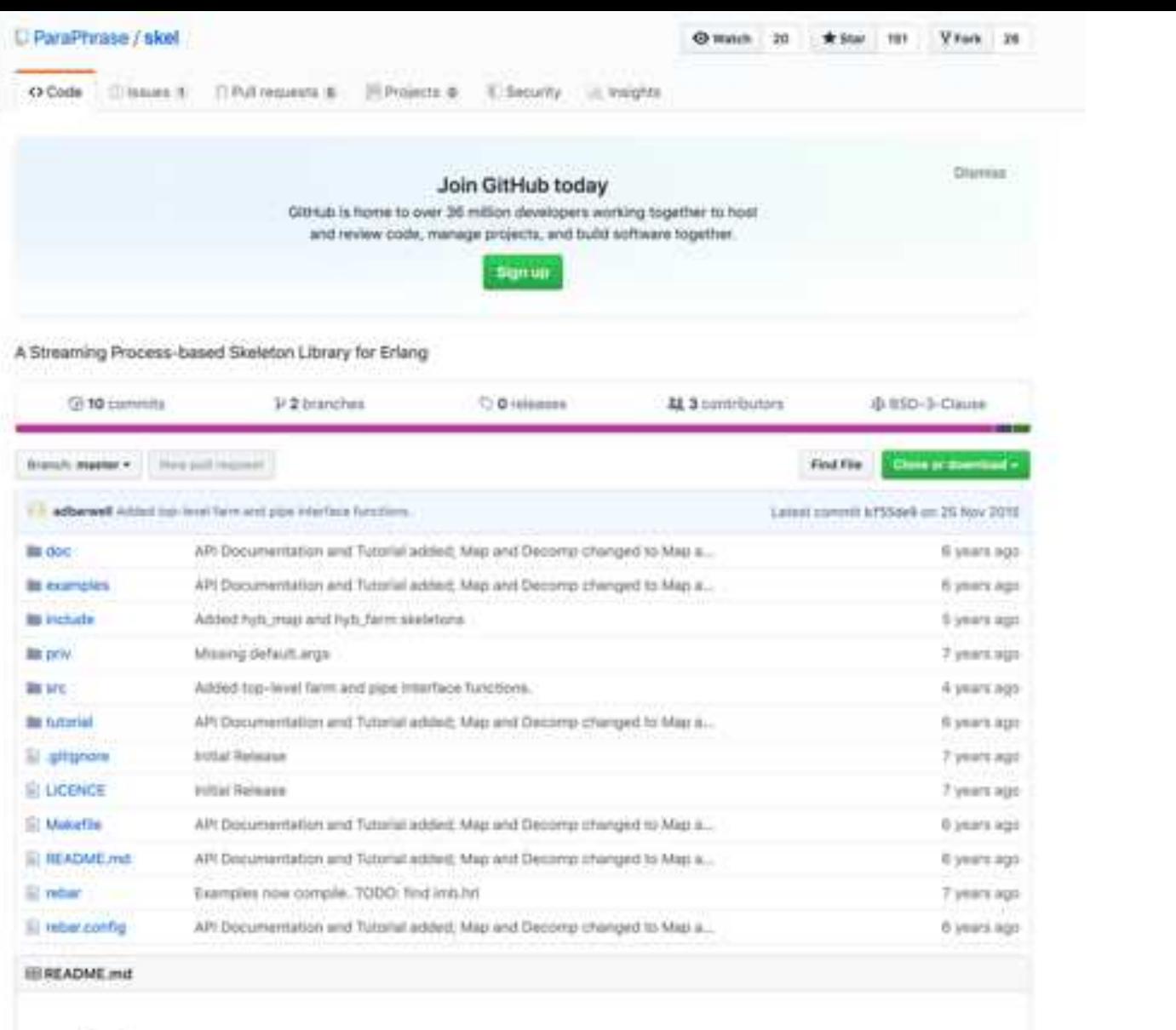

#### skel

A Streaming Process-based Skeleton Library for Erlang

#### Usage

noke to comple the library source

### Skeletons supported

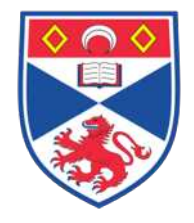

- Stream parallel
	- Pipeline (computations in stages)
	- Farm (Embarassingly parallel…)
	- Feedback loop (route back output tasks satisfying condition)
- Data parallel
	- Map (applying function over all items in stream)
	- Reduce ("summing" up items in a stream)
- Non primitive
	- Divide and conquer
	- Stencil
	- …

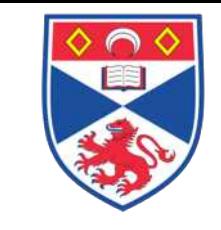

#### The Concept of Parallelism The concept of raid

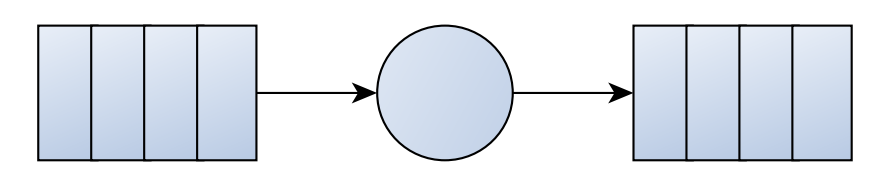

- Input queue
	- Feeds tasks from an input stream
		- Connected to the 'parallel activity'
- Parallel activity body I possibility connected to the output of another connected to the output of another connected to the output of<br>In the output of another continued to the output of another concurrent continued to the output of another cont
	- Processes each item appearing onto the input stream
		- Delivers a result to the output stream
		- Maybe sequential or parallel
- Output queue I output queue
	- Receives output results from parallel body  $\frac{1}{2}$ Ceives output results from parallel body
	- Possibly connected to the input of another parallel activity
- May not preserve order

### Loading skel

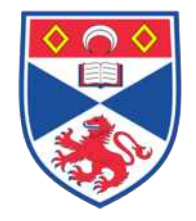

- \$ cd skel
- \$ make examples
- \$ make console

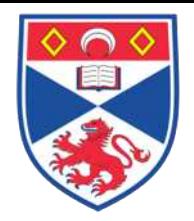

#### Wrapping things up: the Seq skeleton

• Used to wrap up a function

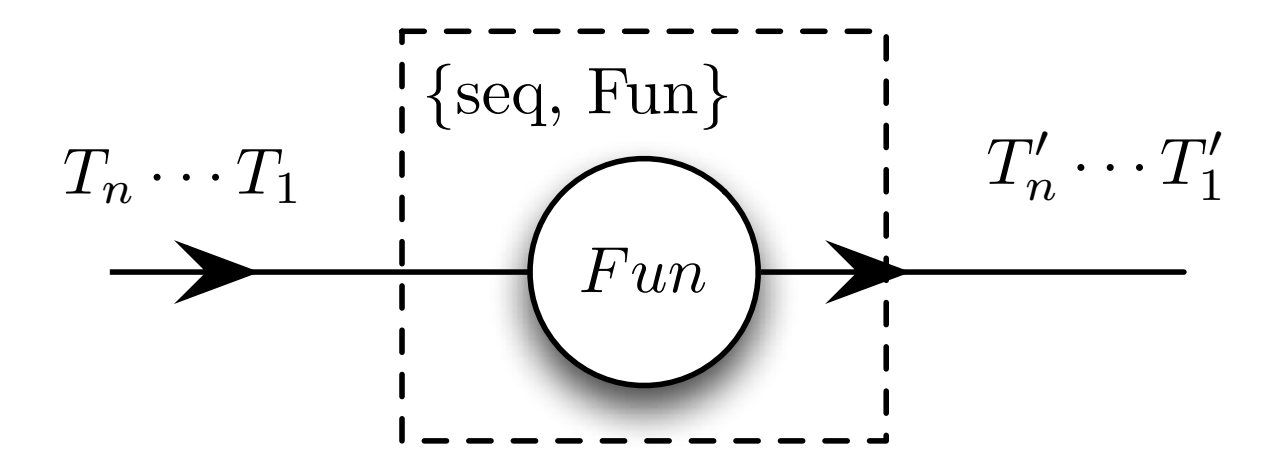

 $skel:do([seq, fun(X) \rightarrow X+1 end)],$ [1,2,3,4,5,6,7,8,9,10]). skel:run({seq , fun (X) -> X+1 end },

*% -> [2,3,4,5,6,7,8,9,10,11]*  $(2,2,3,4)$ 

## Parallel Pipeline Skeleton

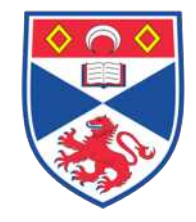

- Each stage of the pipeline can be executed in parallel
- The input and output are streams

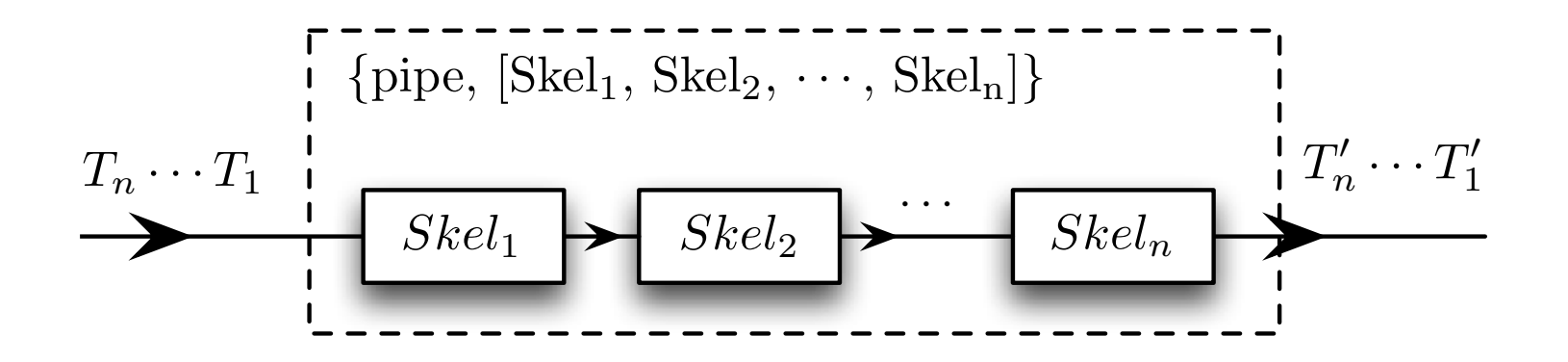

skel:do([{pipe,[Skel1, Skel2,...,SkelN]}], Inputs).

#### Pipeline  $-1$ <sup>st</sup> example

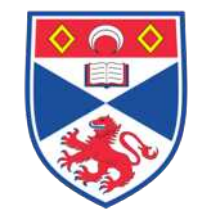

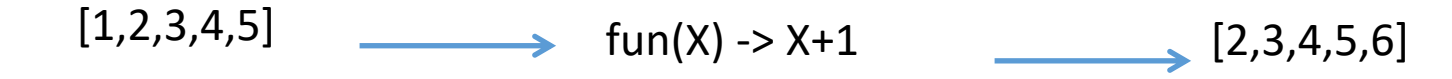

```
> cd skel
> make console
erl> skel:do(
  [{pipe, 
     [ \{seq, fun(X) \rightarrow X+1 end \} ], [1, 2, 3, 4, 5]).
```
#### Pipeline – 2nd example

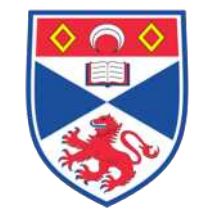

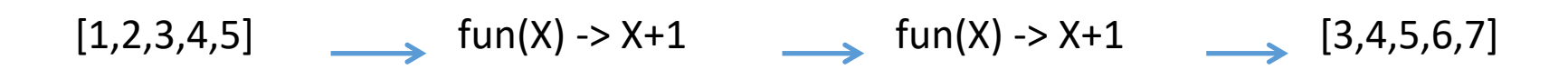

```
> cd skel
> make console
erl> skel:do(
   [{pipe, 
        [{seq, fun(X) -> X+1 end},
         \{seq, fun(Y) \rightarrow Y+1 end\},
                                    [1, 2, 3, 4, 5].
```
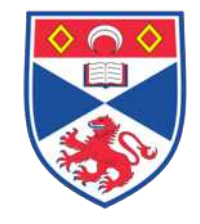

## Constructing Pipeline Workers

- $>$  Stage1 = {seq, fun(X) -> {fib:fib(X), X} end}.
- $>$  Stage2 = {seq, fun({X,Y}) -> fib:fib(Y) end}.

### Using a pipeline

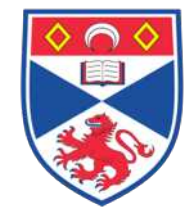

- $>$  InputsP = lists:duplicate(8, 27).
- $>$  {T2P, V2P} = timer:tc(fun() -> skel:do([{pipe, [Stage1,Stage2]}], InputsP) end).

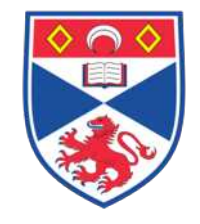

## Creating a sequential pipeline

 $>$  Stage1S = fun(X)  $\rightarrow$  {fib:fib(X), X} end.

 $>$  Stage2S = fun({X,Y}) -> fib:fib(Y) end.

```
> {T1P, V1P} = timer:tc(fun() ->
 [ Stage2S(Stage1S(X)) || X <- InputsP
] end).
```
> T1P / T2P.

#### Farm Skeleton

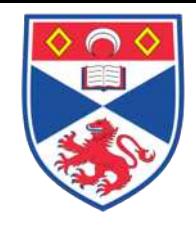

- Each worker is executed in parallel
- A bit like a 1-stage pipeline

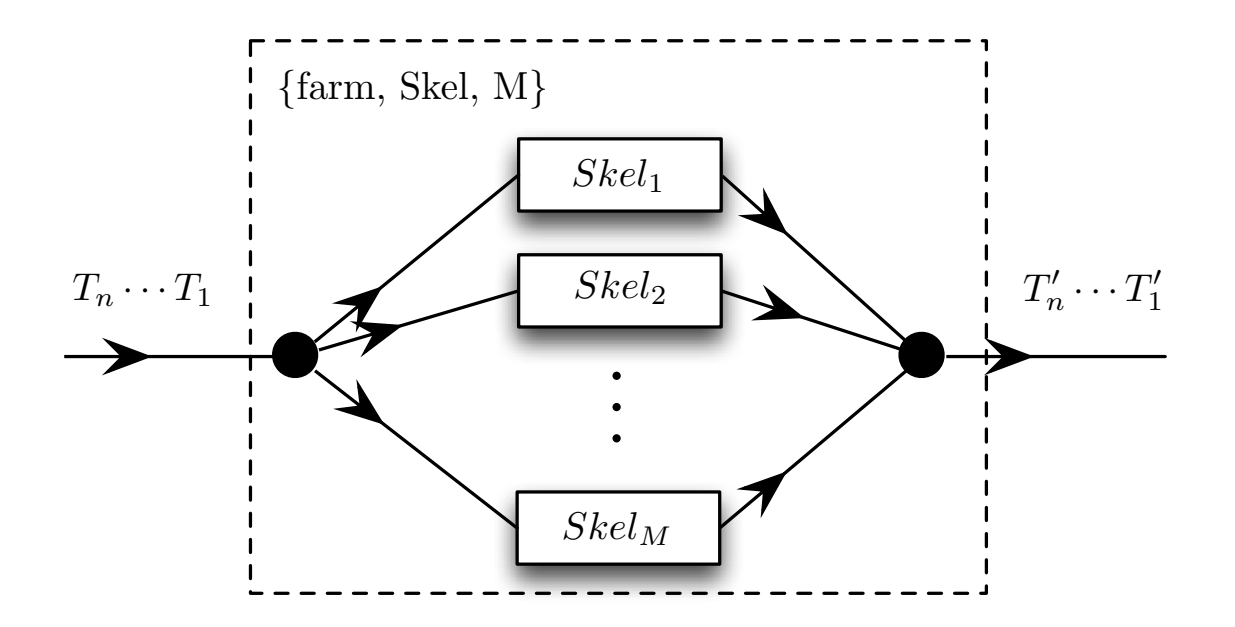

skel:do([{farm, Skel, M}], Inputs).

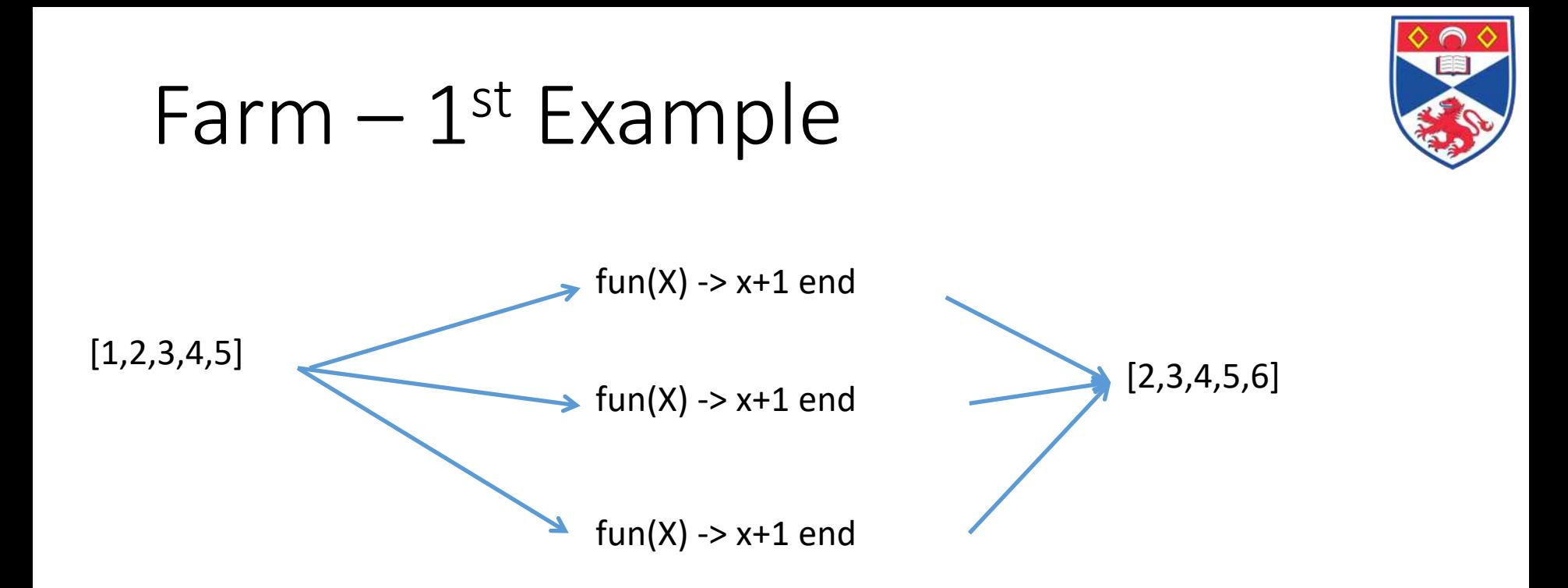

> cd skel > make console erl> skel:do([{farm, [fun(X) -> X+1 end], 2}],  $[1, 2, 3, 4, 5]$ ).

#### Using a Farm

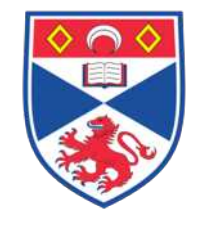

 $>$  Payload = {seq, fun(X) -> fib:fib(X) end}.

 $>$  Inputs = lists:duplicate(8, 27).

> NumberWorkers = 4.

> skel:do([{farm, [Payload], NumberWorkers}], Inputs).

#### Timing the farm

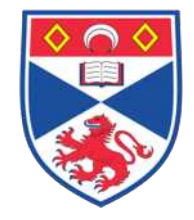

 $>$  {T1, V1} = timer:tc(fun() -> skel:do([{farm, [Payload], 1}], Inputs).

 $>$  {T2, V2} = timer:tc(fun() -> skel:do([{farm, [Payload], NumberWorkers}], Inputs).

 $>$  T1  $/$  T2.

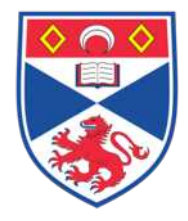

# Matrix Multiplication

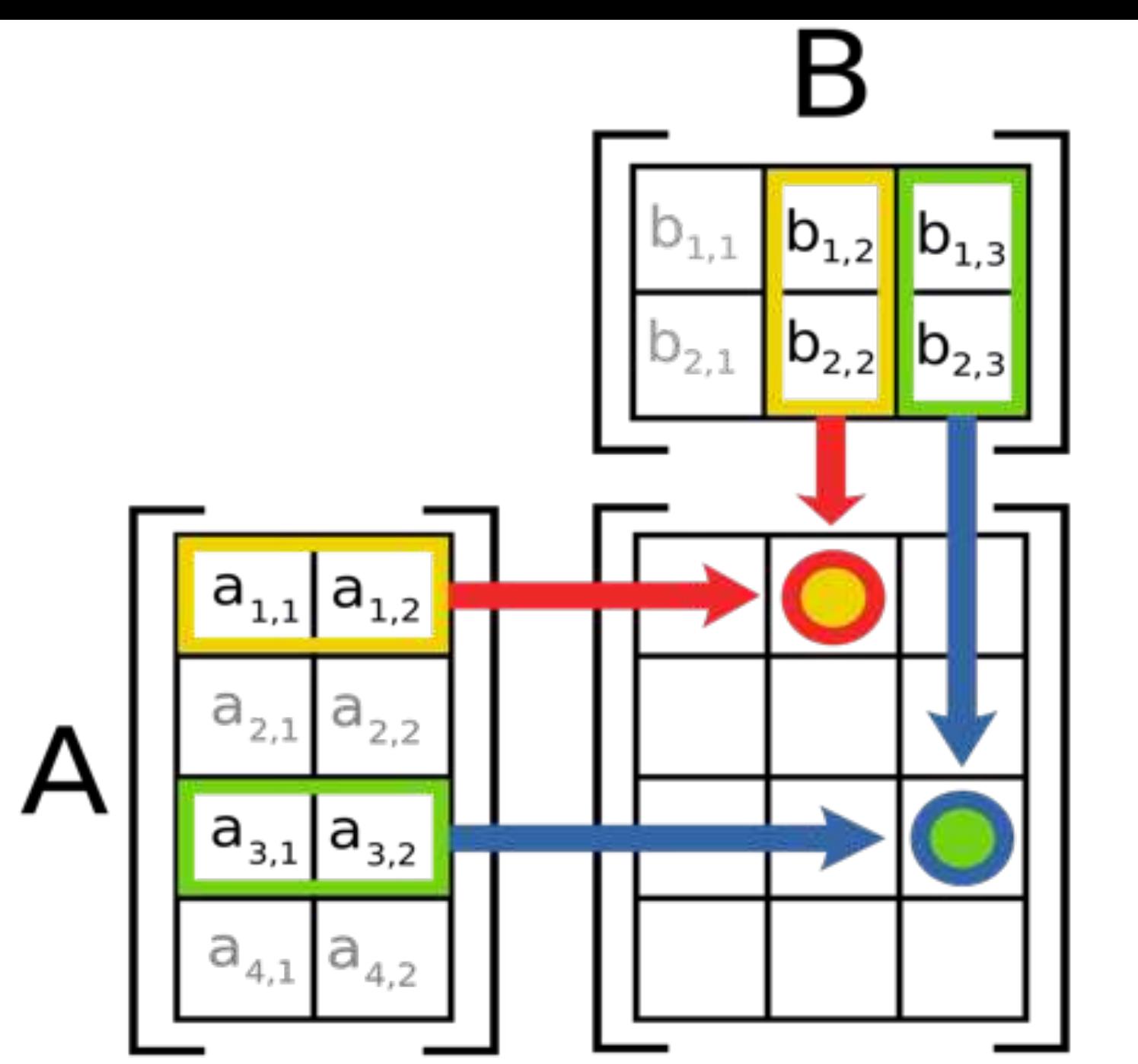

https://en.wikipedia.org/wiki/Matrix\_multiplication#/media/File:Matrix\_multiplication\_diagram\_2.svg

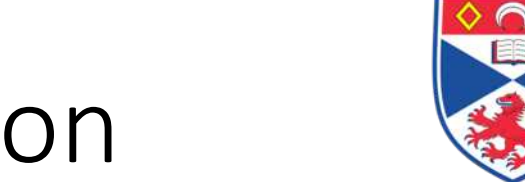

#### Sequential Implementation

```
main(Nrows, S) ->
MatrixA = randmat(Nrows, Nrows, S),
MatrixB = randmat(Nrows, Nrows, S),
productMat(MatrixA, MatrixB).
```

```
productMat(MatrixA, MatrixB) ->
      mult(rows(MatrixA), cols(MatrixB)).
```

```
mult([], ) -> [];mult([R|Rows], Cols) ->
       [lists:map(fun(X) ->multSum(R, X) end, Cols) 
                  | mult(Rows, Cols)].
```

```
multSum(R, C) \rightarrowlists:sum([A * B || {A, B} < - lists:zip(R, C) ]).
```
#### Naïve parallelisation

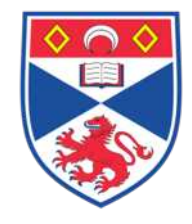

 $mult\_par\_2([],_) \rightarrow [];$  $mut\_par_2([R|Rows], Cols) \rightarrow$  $[skel:do([{farm, [seq, fun(C) -}$ multSum(R,C) end}],10}], Cols) | mult(Rows, Cols)].

#### Better parallelisation

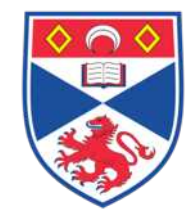

```
mult_par_1(Rows, Cols) -> 
  skel:do([{farm, [{seq, fun(R) ->
           lists:map(fun(C) \rightarrowmultSum(R,C) end, Cols) end}], 10}],
                                                    Rows).
```
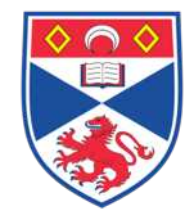

```
multSum\_par\_1(R,C) ->
  lists:sum(skel:do([{farm, [{seq, fun({A,B}) -> A*B
end}],10}], lists:zip(R,C))).
```
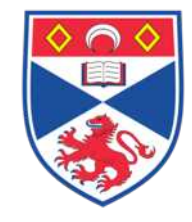

```
multSum\_par\_2(R, C) ->
   skel:do([\text{freduce}, \text{fun}(A, B) \rightarrow A*B \text{ end}, \text{fun id}/1\}],
lists:zip(R,C)).
```
#### Image Processing Example

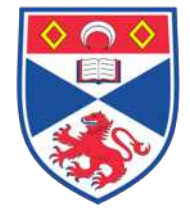

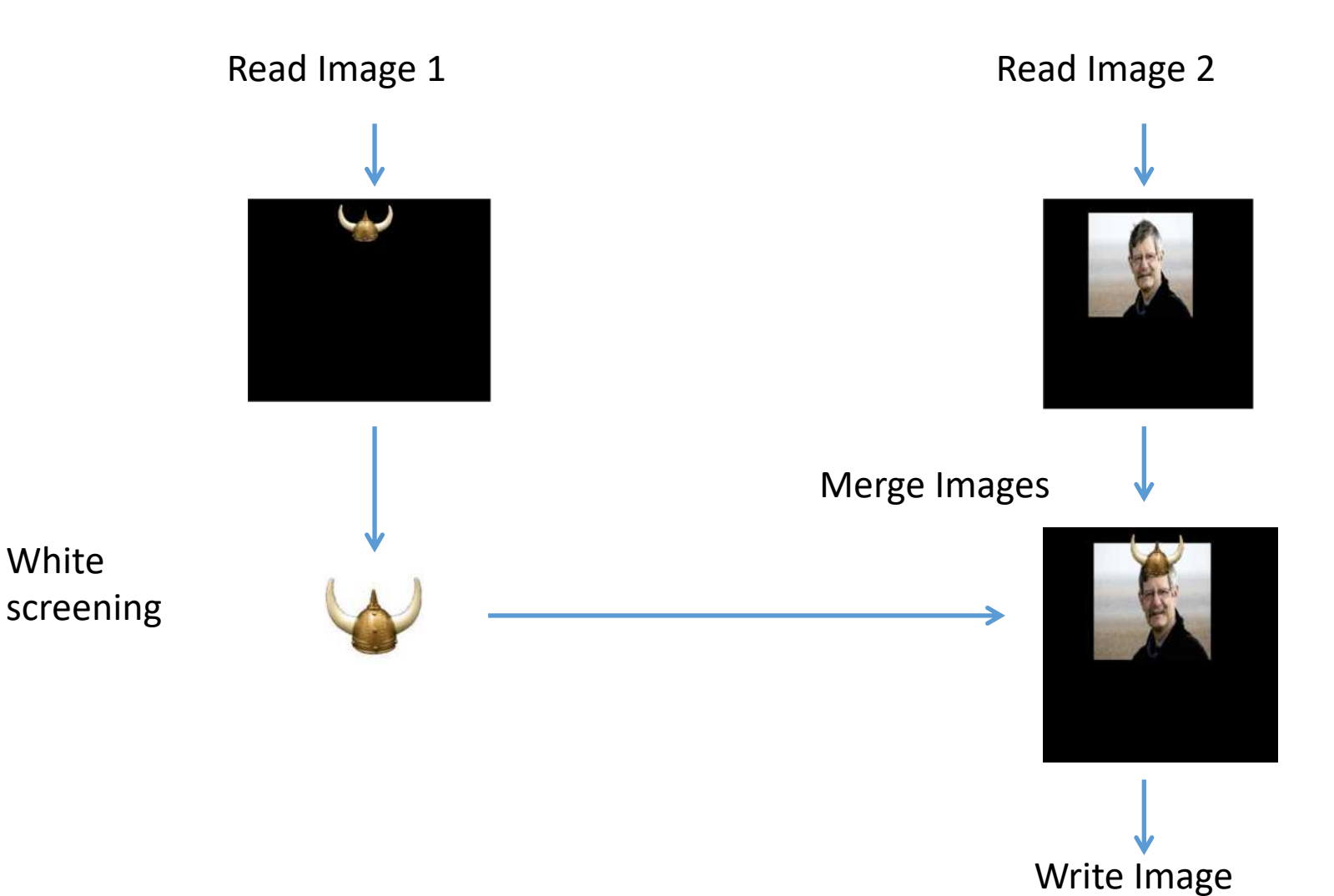

### Basic Erlang Structure

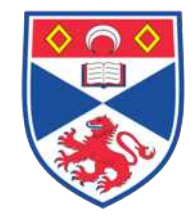

```
[ writeImage(convertMerge(readImage(X))) 
                               || X <- Images() ]
```

```
readImage(\{In1, in2, out\} ->
```
…

```
{ Image1, Image2, out}.
```

```
convertImage({Image1, Image2, out}) ->
      Image1P = whiteScreen (Image1),
      Image2P = mergeImages(Image1, Image2),
      {Image2P, out}.
```

```
writeImage({Image, Out}) -> …
```
#### Map Skeleton

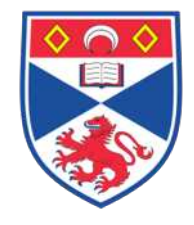

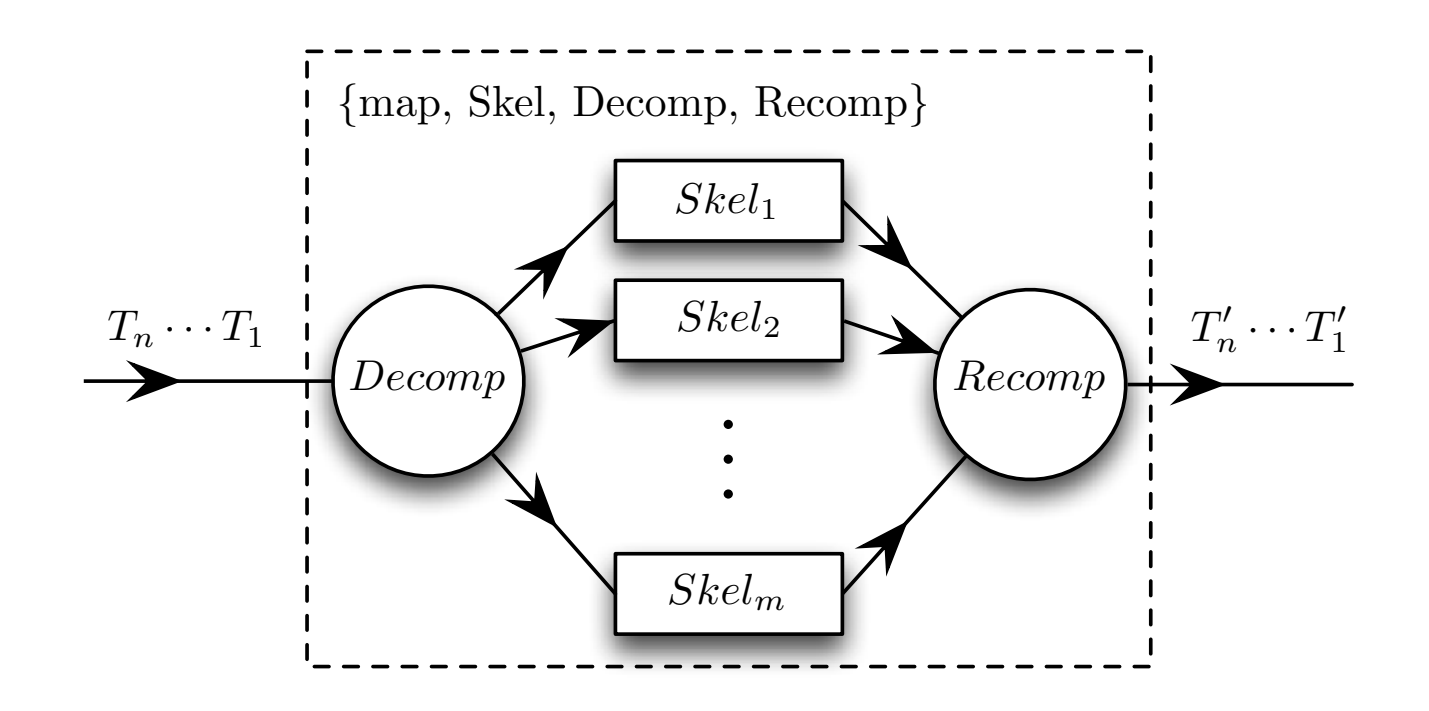

Recomp}], Inputs). skel:do([{map, Skel, Decomp,

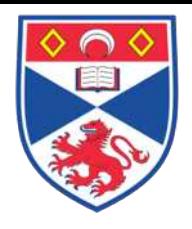

#### Introduce Map

{seq, Expr}

#### {map, {seq, Expr'}, fun ?MODULE:split/1, fun ?MODULE: recomp/1}

Expr', split and recomp are arguments to the refactoring

#### Cluster Skeleton

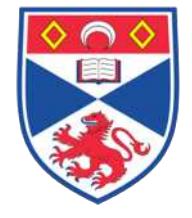

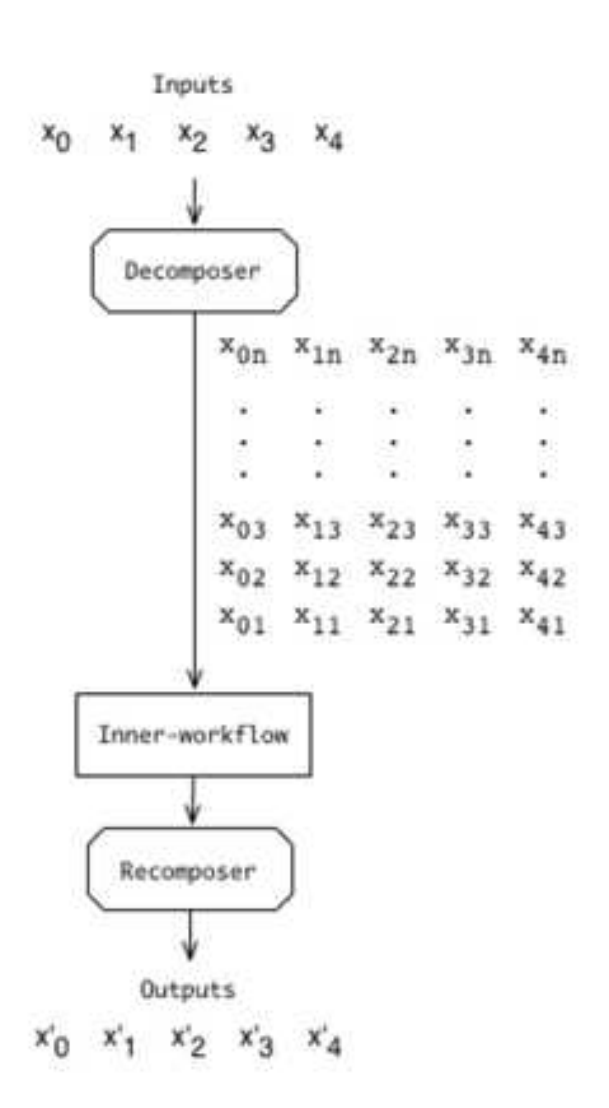

# Using The Right Pattern Matters

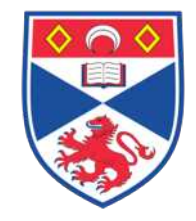

#### Speedups for Matrix Multiplication

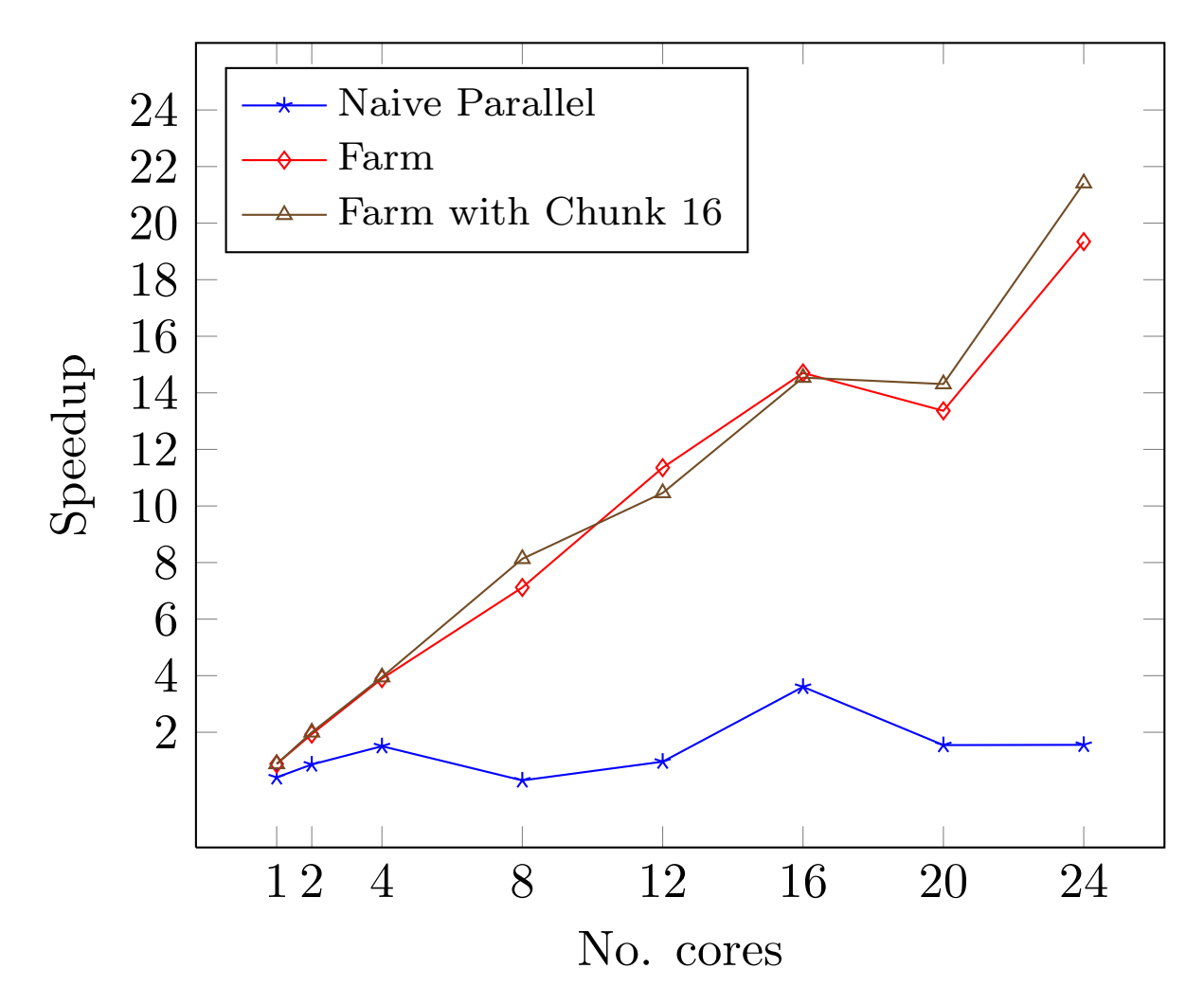

#### Cost Models  $s_{\text{sc}}$ st Modology. A suitable the general methodology. A suitable the general methodology. A suitable the general methodology. A suitable term in the general methodology. A suitable term in the general methodology. A s cost model for the parallel pipeline with *m* stages is: *T<sup>C</sup>pipeline* (*L*) = *maxi*=1*..m*(*Tstage<sup>i</sup>* (*L*)) + *Tcopy*(*L*) (1) gather the results, respectively (see below), *npartitions*(*L*) is the number of partitions in L created by the partition function, and  $\mathcal{L}$

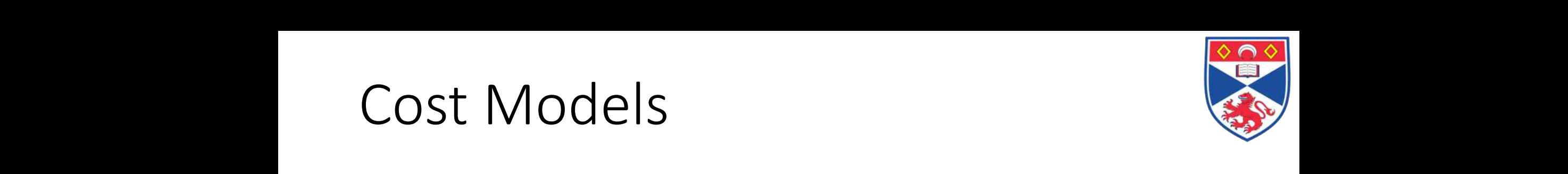

$$
T_{C_{pipeline}}(L) = max_{i=1..m}(T_{stage_i}(L)) + T_{copy}(L)
$$

$$
T_{C_{map}}(L) = T_{distrib}(N_w, L) + \frac{T_{Fun}(L)}{Min(N_p, N_w)} + T_{gather}(N_w, L)
$$
  
where  $N_W = npartitions(L)$ 

$$
T_{C_{farm}}(N_w, L) = max\{T_{emitter}(N_{p,N_w}, L), \frac{T_{Fun}(L)}{Min(N_p, N_w)}, T_{collector}(N_w, L)\}\
$$

# Case Study: De-Noising

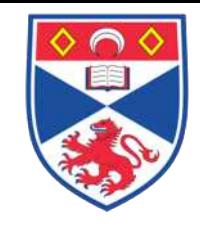

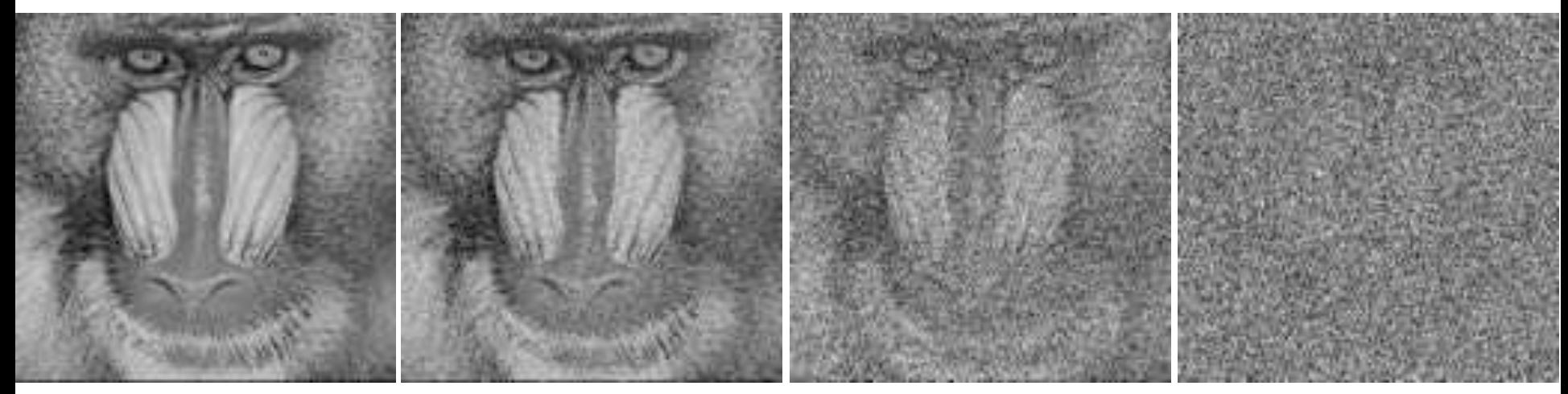

Original 10% impulsive noise 50% impulsive noise 90% impulsive noise Baboon standard test image 1024x1024

#### Restored

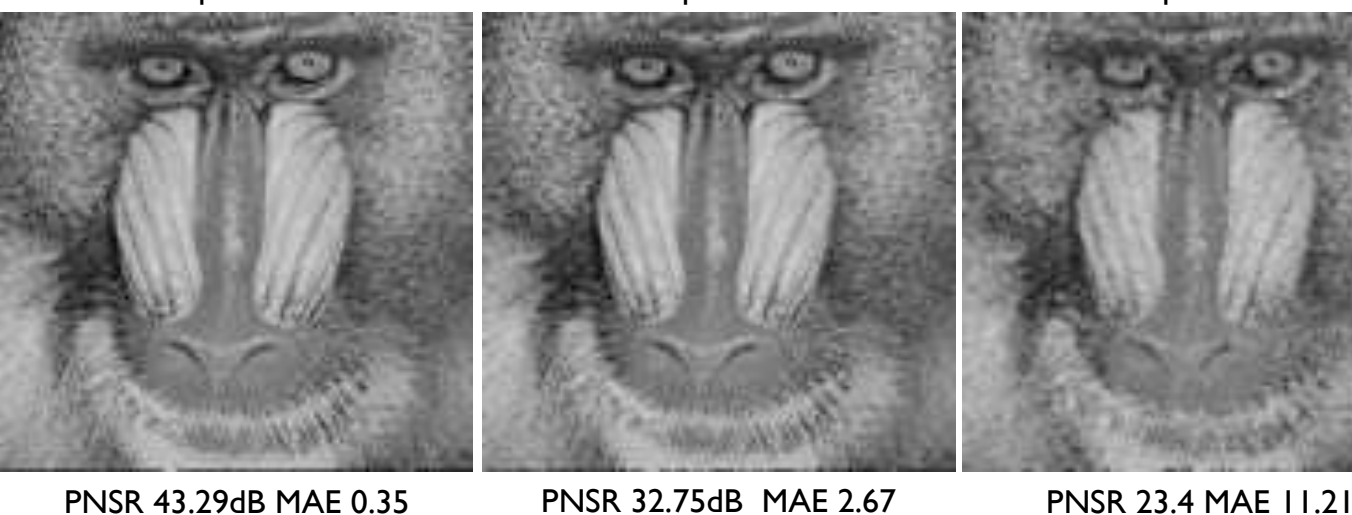

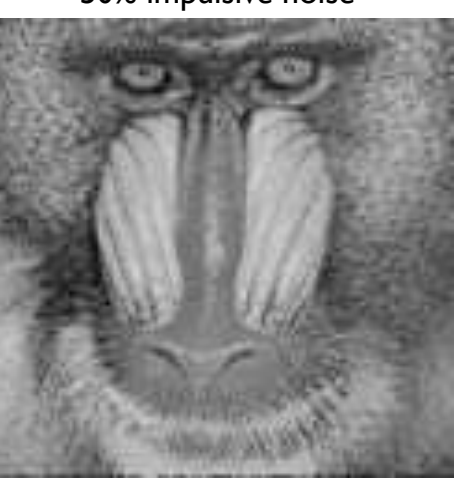

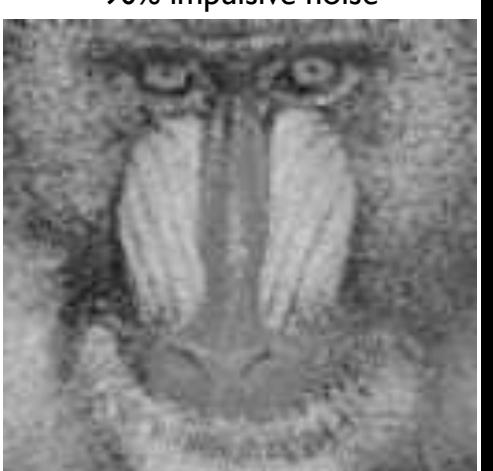

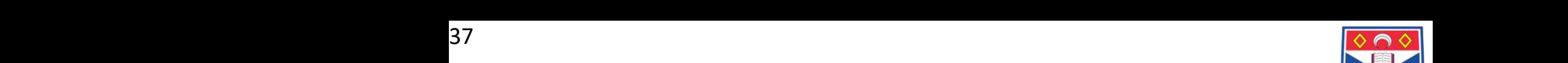

#### Stage 1: Introduce Pipeline  $\overline{c}$  is simply the sum of the stages of the stages of the stages of the stages of the stages of the stages: *T<sup>C</sup>comp* = (*Tstage*<sup>1</sup> + *Tstage*2) using profile to instantiate the cost models and the cost models and the cost models and the choice of  $\mathbf{V}^{\mathbf{0}}$ *Stage 1: Introduce a Pipeline* The basic structure of the denoiser is: Stage 1: Introduce Pipeli show that the GeoRef stage takes 171 milliseconds to compute one image,

pipeline, in order to reduce the overall runtime by the first stage:

Here a simple function composition is applied to a list of images. Our timings

show that the GeoRef stage takes 171 milliseconds to compute one image,

denoise(Ims) -> [ filter (geoRef ( Im ) ) || Im <- Ims ]. these calculations, the programmer applies the *Introduce Pipeline Refactor* $d$ enoise(Ims) ->  $\begin{bmatrix} f \cdot 1 & f \cdot 0 \\ 0 & 0 \end{bmatrix}$  (geopof (Im)) || Im  $\frac{1}{\sqrt{2}}$  converse, the stages:

*ing* (Rule *P ipeComp*) to transform the function composition into a parallel

and the Filter stage takes 466 milliseconds for one image. The cost of the denoise(Ims) -> skel:run([{pipe , [{seq , fun ?MODULE:geoRef/1}, composition is simply the sum of the costs of the stages: denoise(ims) > skei:idn([[pipe, [[seq, idn :noboin:geonei/i],<br>{seq, fun ?MODULE:f filter/1}]}], Ims). and the Filter stage takes 466 milliseconds for one image. The cost of the

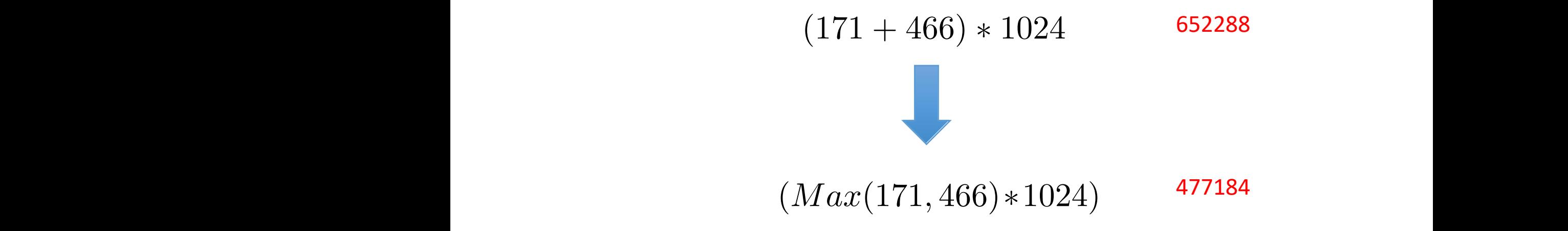

Here a simple function composition is applied to a list of images. Our timings

show that the GeoRef stage takes 171 milliseconds to compute one image,

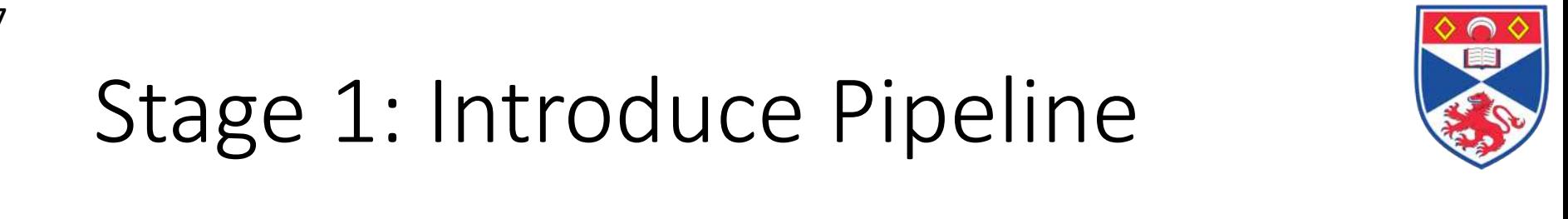

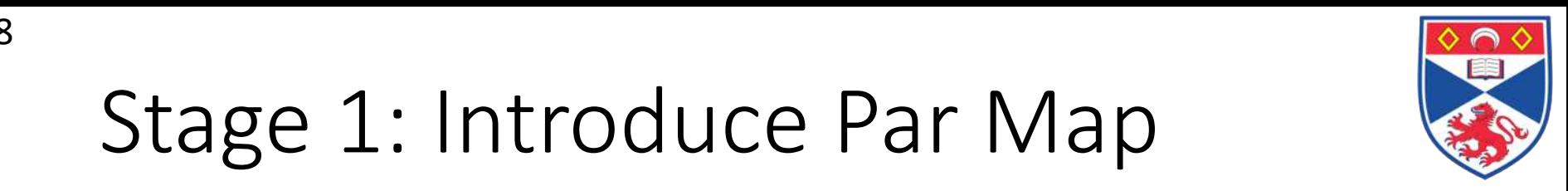

#### Stage 1: Introduce Par Map these calculations, the programmer applies the *Introduce Pipeline Refactori* (Rule *P* is the function of the function into a parallel composition in the function  $\mathbb{Z}$ pipeline, in order to reduce the overall runtime by the first stage: *T<sup>C</sup>comp* = (*Tstage*<sup>1</sup> + *Tstage*2)

denoise(Ims) -> skel:run([{pipe, [{seq, fun ?MODULE:geoRef/1}, {seq, fun ?MODULE:f filter/1}]}], Ims).

Using the parallel pipeline cost model, we can determine the total completion

time for the pipeline to be 477 seconds for 1024 images (*M ax*(171*,* 466)⇤1024),

form into a map skeleton. The partitioner and combiner for the second filter

itself to easy partitioning, we can still use the cost models to determine that it is not models to determine t

would be beneficial to apply the geoRef function to apply the george in parallel. The george in parallel in par

Therefore the next stage in the refactoring process is to apply the *Introduce*

stage, however, can be easily derived from the implementation of  $\mathcal{F}_{\mathcal{A}}$ 

plus some some some some some some some send to send the pipeline send to send the pipeline and to send the se<br>I send to send the pipeline and the pipeline and the send of the pipeline and the pipeline send the send the s  $\begin{array}{l} \texttt{fun} \texttt{ ?} \texttt{MODULE: partition /1 }, \end{array}$ it can be determined that the next state  $\frac{1}{2}$  the refactoring process is to exploit  $\frac{1}{2}$  to exploit  $\frac{1}{2}$  and  $\frac{1}{2}$  and  $\frac{1}{2}$  and  $\frac{1}{2}$  and  $\frac{1}{2}$  and  $\frac{1}{2}$  and  $\frac{1}{2}$  and  $\frac{1}{2}$  and denoise(Ims) -> skel:run([{pipe, [{seq, fun ?MODULE:geoRef/1}, eparmap, reseq, fun ?MODULE:partition/1, Using the parallel pipeline cost model, we can determine the total completion {parmap , [{seq ,fun ?MODULE:filter '/1}], fun ?MODULE:combine/1}]}], Ims).

 $(Max(171, 466)*1024)$  477184 pipeline, geoRef, does not have a corresponding partition function to trans-477184

programmer therefore first introduces a new definition, filter', plus associ-(Max(171, (0.001 + 29 + 0.001)) \* 1024)  $175104$ *Stage 2: Introduce a Parallel Map* Using the cost models given in Section 3.3 *Task Farm Refactoring* (Rule *F armIntroSeq*). *(Max(171, (0.001 + 29 + 0.001)) \* 1024)* 175104

pipeline, in order to reduce the overall runtime by the first stage:

plus some small overhead to fill the pipeline and to send messages.

*ing* (Rule *P ipeComp*) to transform the function composition into a parallel

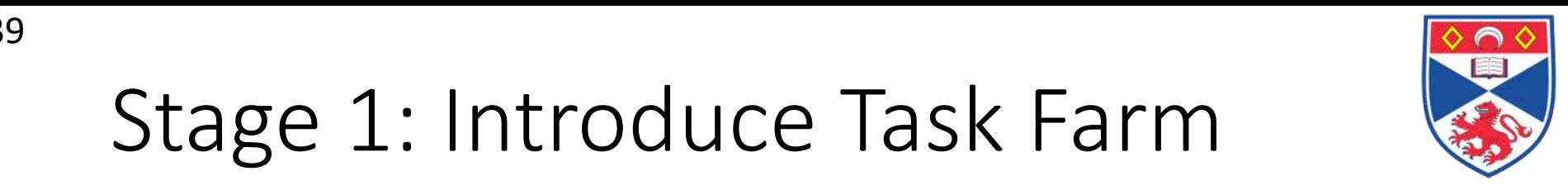

#### Stage 1: Introduce Task Farm fe Task Farm fun ?MODULE:combine/1}]}], Ims).

```
denoise(Ims) -> skel:run([{pipe, [{seq, fun ?MODULE:geoRef/1},
{parmap, [{seq,fun ?MODULE:filter '/1}],
fun ?MODULE: partition/1,
fun ?MODULE:combine/1}]}], Ims).
Stage 3: Introduce a Task Farm Although the geoRef stage does not lend
its its easy partition to easy partition to determine the cost models the cost models to determine that it is \frac{1}{2}wowldeficial to apply the geoder function to several in the geoder of the geoder of N , \{ \text{param}, \text{ {[seq, fun ?MODULE:filter '] }],
fun ?MODULE:partition/1,
Task Farm Refactoring (Rule F armIntroSeq).
fun ?MODULE:combine/1}]}], Ims).
(Max(171, (0.001 + 29+ 0.001)) * 1024) 175104
                                    fundamental and the control of the control of the control of
                                    fundamental combine of the combine of the combine of the combine of the combine of the combine of the combine of the combine of the combine of the combine of the combine of the combine of the combine of the combine of the 
Therefore the next stage in the refactoring process is to apply the Introduce
Task Farm Refactoring (Rule F armIntroSeq).
denoise(Ims) -> skel:run([{pipe ,[{farm ,[{seq ,fun ?MODULE:geoRef}],
predicts an approximate service time of 34 seconds with 8 workers (we intro-
duce 8 workers to soak up the remaining cores on the machine) by adding a
farmed geoRef stage. This represents a predicted speedup factor of 19.09 on
```
Based on the cost model for the farm skeleton in Section 3.3, the programmer a 24 core machine, compared to the original sequential version. *(Max(171/8, (0.001 + 29+ 0.001)) \* 1024)* 29698

predicts an approximate service time of 34 seconds with 8 workers (we intro-

## Performance Results

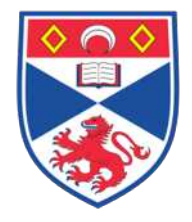

- 8 Core Dell PowerEdge
	- 24 Core Dual AMD Opteron 6176 2.3GHz
	- 12GB RAM
	- 6MB L2 Cache
	- Linux 2.6.18
	- Erlang 5.9.1 R15
- Runtimes averaged over 10 runs
- Input of 1024 images

## Predicted vs. Actual Speedups for Erlang

41

Speedups for denoise

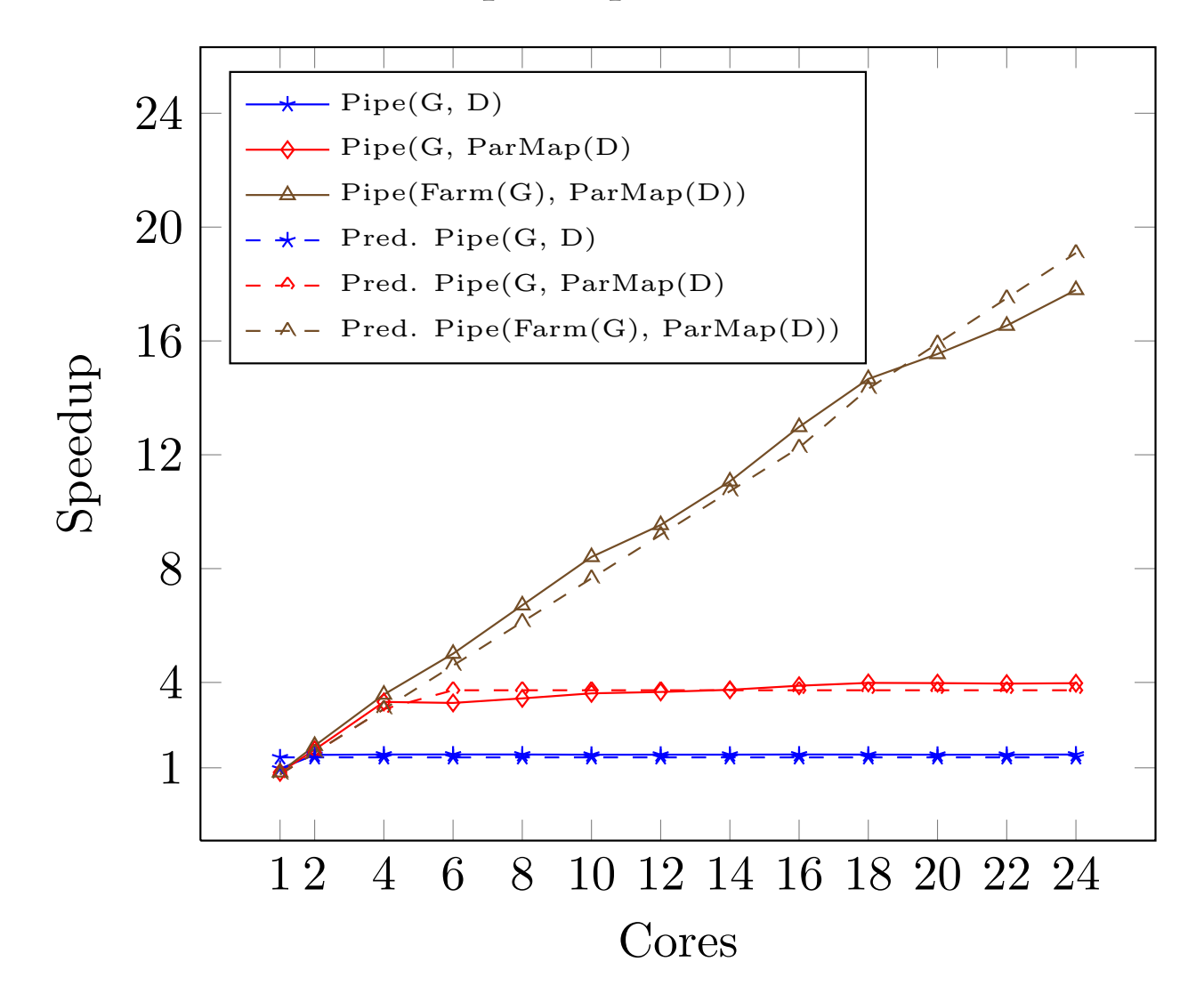

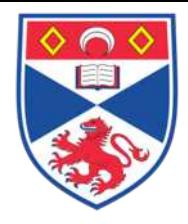

# Thank you!

[cmb21@st-andrews.ac.uk](mailto:cmb21@st-andrews.ac.uk)

*@chrismarkbrown*